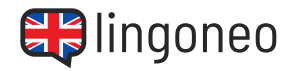

## **Übersetze den Dialog aus dem Deutschen ins Englische**

Kann ich Ihnen behilflich sein?

Ja, ich suche eine schwarze Bluse.

Suchen Sie eine schlichte Bluse oder etwas mit Muster?

> Einfach nur schwarz mit langen Ärmeln. Ich brauche sie für die Arbeit.

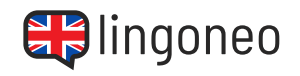

Die Arbeitsblusen sind hier. Welche Größe haben Sie?

Ich trage normalerweise Medium, manchmal auch Small.

Wie wäre es mit dieser?

Die sieht gut aus. Was für ein Material ist das?

Es ist 100% Baumwolle.

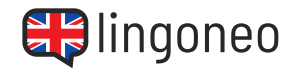

Das klingt gut. Könnte ich sie anprobieren?

Natürlich. Die Umkleidekabinen sind dort drüben.

Danke für Ihre Hilfe.

Gern geschehen.

Lösungen: Can I help you with anything? / Yes, I'n looking for a black blouse. / Are you looking for a plain blouse or something with a print? / Just plain black with long sleeves. It's for work. / The work blouses are right here. What aris are you? / I'm usually a medium, I bluo0 .boog abnuos tadT \ .nottoo %001 e'tl \ fii ai lainetam tadW .eoin axool eno tadT \ feno aidt tuoda woH \ .llama a eemitemoa try it on? / Certainly. The changing rooms are over there. / Thank you for your help. / You're welcome.

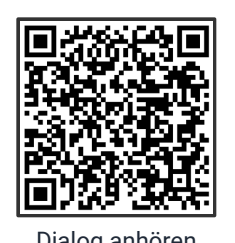

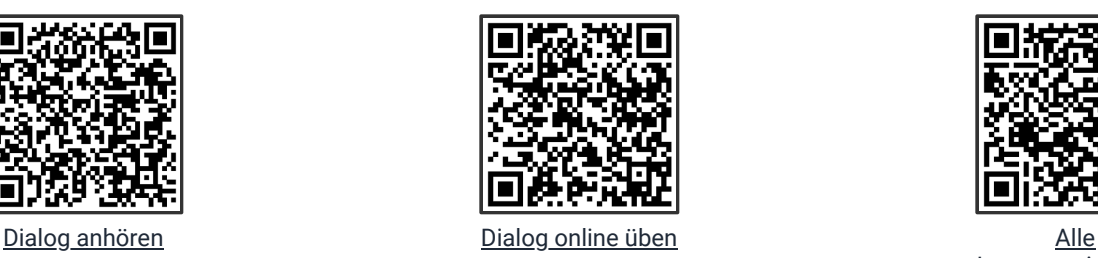

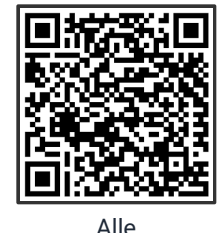

[Lernmaterialien zu](https://www.lingoneo.org/englisch-lernen/seite/konversationen/alltagsleben/kleidung-einkaufen/page-1840) diesem Thema

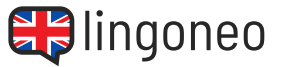

## **ENGLISCH LERNEN MIT DIALOGEN**

Kleidung einkaufen